证券代码:**000607** 证券简称:华媒控股公告编号:**2017-042**

### 浙江华媒控股股份有限公司

# 关于召开 **2017** 年第二次临时股东大会的通知

本公司及董事会全体成员保证信息披露的内容真实、准确和完整,没有虚假记载、误 导性陈述或者重大遗漏。

### 一、召开会议的基本情况

1、股东大会届次:2017 年第二次临时股东大会

2、股东大会的召集人:浙江华媒控股股份有限公司董事会

经公司第八届董事会第二十四次会议决议,召开本次股东大会。

3、会议召开的合法、合规性:本次股东大会会议召开符合有关法律、行政 法规、部门规章、规范性文件、深交所业务规则和公司章程等相关规定和要求。

4、会议召开时间:

现场会议召开时间: 2017年9月 20日 (星期三) 下午 15: 30

通过互联网投票系统和交易系统进行网络投票的时间:

1)通过深圳证券交易所交易系统进行网络投票的时间为 2017 年 9 月 20 日 的交易时间, 即 9:30—11:30 和 13:00—15:00 期间的任意时间;

2)通过深圳证券交易所互联网投票系统的投票时间为 2017 年 9 月 19 日下 午 15:00—9 月 20 日下午 15:00。

5、会议的召开方式:现场表决与网络投票相结合。

公司将通过深圳证券交易所交易系统和互联网投票系统 (http://wltp.cninfo.com.cn)向全体股东提供网络形式的投票平台,股东可以在 网络投票时间通过上述系统行使表决权。同一股份只能选择现场投票、网络投票 中的一种表决方式。同一表决权出现重复表决的以第一次投票结果为准。

6、会议的股权登记日:2017 年 9 月 12 日。

7、出席对象:

(1)在股权登记日持有公司股份的普通股股东或其代理人。

于股权登记日下午收市时在中国结算深圳分公司登记在册的公司全体普通股 股东均有权出席股东大会,并可以以书面形式委托代理人出席会议和参加表决, 该股东代理人不必是本公司股东。

股东张剑秋与本公司存在关联关系,是本公司董事、总经理。根据关联交易 的有关规定,前述股东需在本次股东大会上对提案 2 进行回避表决,公司已在 2017-041 号《关于对参股公司提供财务资助暨关联交易的公告》中对回避表决的 情形进行了披露。前述股东可以在其他股东对提案表示明确投票意见的书面授权 的前提下接受其他股东的委托进行投票。

(2)公司董事、监事和高级管理人员。

(3)公司聘请的律师。

(4)根据相关法规应当出席股东大会的其他人员。

8、会议地点:杭州市体育场路 218 号杭州新闻大厦二楼。

### 二、会议审议事项

1、 《关于修订<公司章程>的议案》

2、 《关于对参股公司提供财务资助暨关联交易的议案》

以上提案内容详见公司于 2017 年 8 月 30 日披露的 2017-040 号《第八届董 事会第二十四次会议决议公告》、2017-041 号《关于对参股公司提供财务资助暨 关联交易的公告》,披露媒体均为《中国证券报》、《证券时报》及巨潮资讯网 ([http://www.cninfo.com.cn](http://www.cninfo.com.cn/))。投资者欲了解详细内容,请到以上媒体查询。

### 特别提示:

1、提案 1《关于修订<公司章程>的议案》须经出席会议的股东所持表决权 的三分之二以上通过方能生效。

2、提案 2《关于对参股公司提供财务资助暨关联交易的议案》涉及关联交 易。

### 三、提案编码

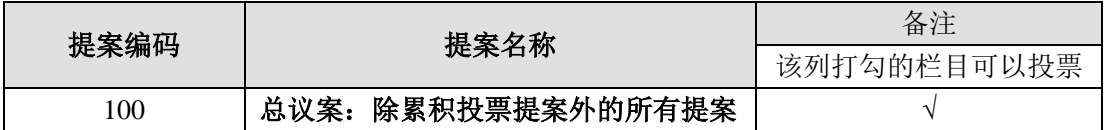

### 表一:本次股东大会提案编码示例表

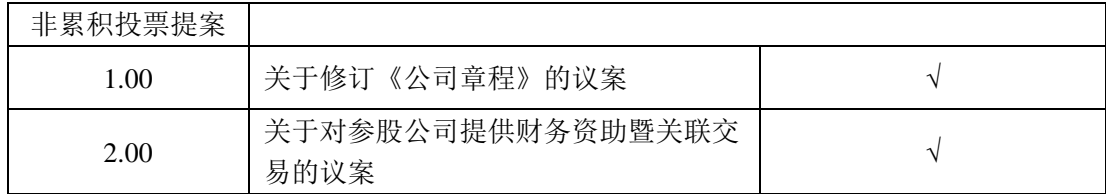

### 四、会议登记等事项

1、登记材料:

(1)自然人股东亲自出席的,凭本人身份证、证券账户卡办理登记;委托 代理人出席的,凭代理人的身份证、加盖印章或亲笔签名的授权委托书、委托人 的证券账户卡及身份证复印件办理登记。

(2)法人股东的法定代表人出席的,凭本人身份证、法定代表人身份证明 书、法人单位营业执照复印件(加盖公章)、证券账户卡办理登记;法人股东委 托代理人出席的,凭代理人的身份证、法定代表人授权委托书(加盖公章)、法 定代表人身份证复印件、法人单位营业执照复印件(加盖公章)、证券账户卡办 理登记。授权委托书的内容和格式详见附件 2。

2、登记时间:2017 年 9 月 14 日、15 日 9:30—11:30,14:00—17:00

3、登记地点:杭州市体育场路 218 号杭州新闻大厦南楼 16 楼董事会办公室

4、登记方式:拟参加会议的股东可在登记时间到公司登记地点、或邮寄、 传真的方式凭股东账户卡进行登记(不按本通知要求时间进行登记的,公司不能 保证其获得会议资料和现场表决票)。

5、联系方式:

联系人:张女士

联系电话: 0571-85098807 0571-85155005-8807 (传真)

电子邮箱: ir000607@000607.cn

6、 会期半天,参加会议股东食宿及交通费用自理。

### 五、参加网络投票的具体操作流程

在本次股东大会上,股东可以通过深交所交易系统和互联网投票系统(地址 为 http://wltp.cninfo.com.cn)参加投票。参加网络投票时涉及具体操作需要说明 的内容和格式详见附件 1。

### 六、备查文件

1、 浙江华媒控股股份有限公司第八届董事会第二十四次会议决议

特此公告。

浙江华媒控股股份有限公司

# 董 事 会

### 2017 年 8 月 29 日

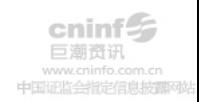

附件 1:

# 参加网络投票的具体操作流程

### 一、 网络投票的程序

1、 投票代码:360607

2、 投票简称:"华媒投票"。

3、 填报表决意见或选举票数

本次会议提案均为非累积投票提案,填报表决意见可以为:同意、反对、弃 权。

(1) 股东对总提案进行投票,视为所有提案表达相同意见。

(2) 股东对总议案与具体提案重复投票时,以第一次有效投票为准。如股 东先对具体提案投票表决,再对总议案投票表决,则以已投票表决的具体提案的 表决意见为准,其他未表决的提案以总议案的表决意见为准;如先对总议案投票 表决,再对具体提案投票表决,则以总议案的表决意见为准。

### 二、 通过深交所交易系统投票的程序

1、 投票时间:2017年9月20日的交易时间,即9:30—11:30 和13:00—15:00。

2、 股东可以登录证券公司交易客户端通过交易系统投票。

### 三、 通过深交所互联网投票系统投票的程序

1、 互联网投票系统开始投票的时间为 2017 年 9 月 19 日(现场股东大会召 开前一日)下午 3:00, 结束时间为 2017 年 9 月 20 日 (现场股东大会结束当日) 下午 3:00。

2、 股东通过互联网投票系统进行网络投票,需按照《深圳证券交易所投资 者网络服务身份认证业务指引(2016 年修订)》的规定办理身份认证,取得"深 交所数字证书"或"深交所投资者服务密码"。具体的身份认证流程可登录互联 网投票系统 http://wltp.cninfo.com.cn 规则指引栏目查阅。

3、 股东根据获取的服务密码或数字证书,可登录 http://wltp.cninfo.com.cn 在规定时间内通过深交所互联网投票系统进行投票。

附件 2:

# 授权委托书

本人(本单位)作为浙江华媒控股股份有限公司的股东,兹委托 先生/女士代表本人(本单位)出席公司 2017 年第二次临时股东大会,特授权如 下:

一、 委托\_\_\_\_\_\_\_\_\_\_先生/女士代表本人(本单位)出席公司 2017 年第二 次临时股东大会;

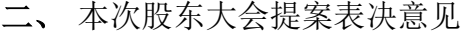

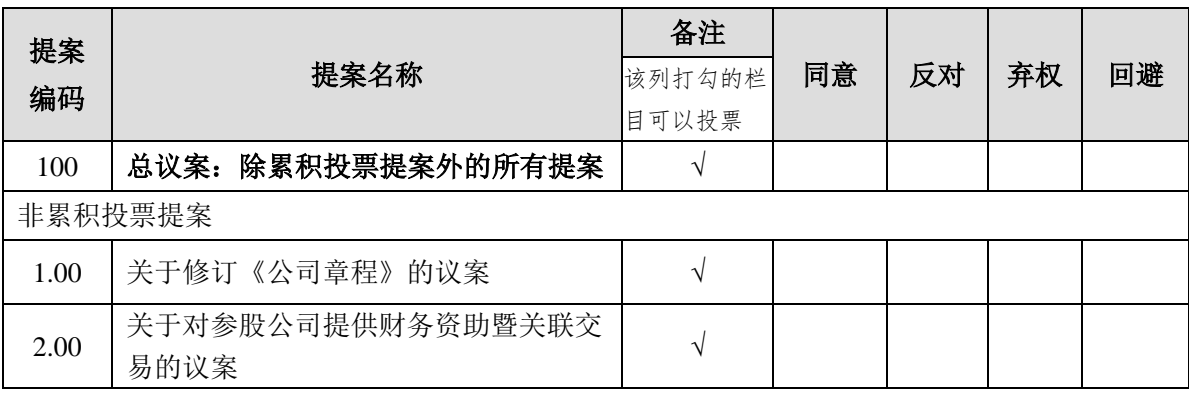

三、本人(本单位)对上述审议事项中未作明确投票指示的,代理人有权\_\_\_\_\_/ 无权 自己的意见投票。

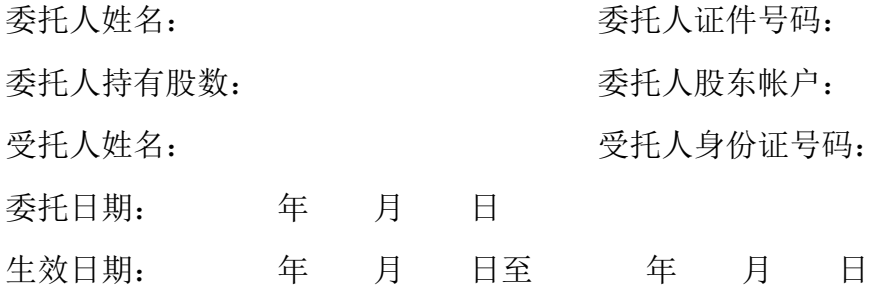

注: 1、委托人应在委托书中同意的相应的空格内划"√",其余空格保留空白;

2、本授权委托书剪报、复印或自制均有效;单位委托须加盖公章。